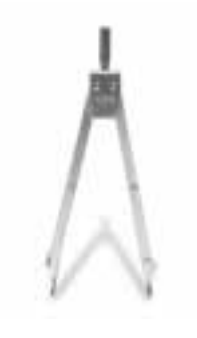

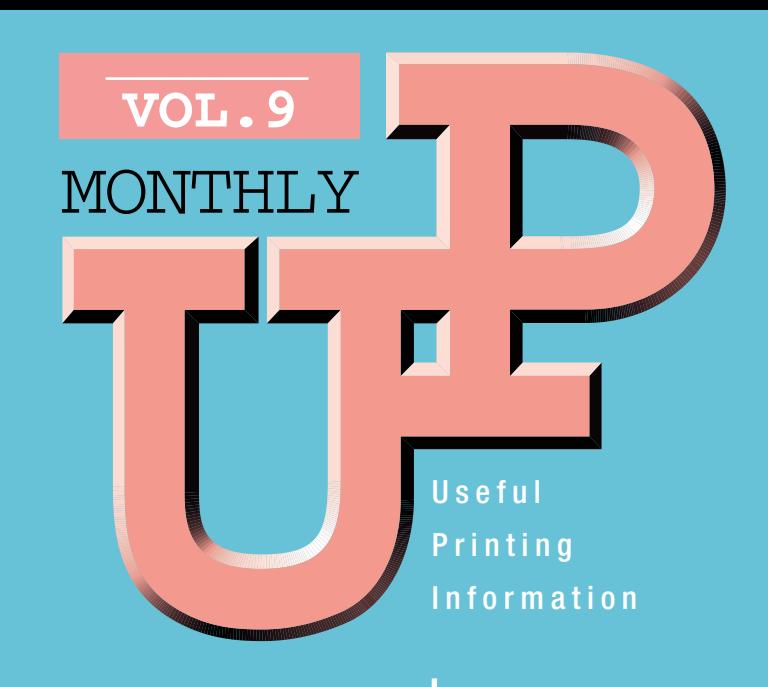

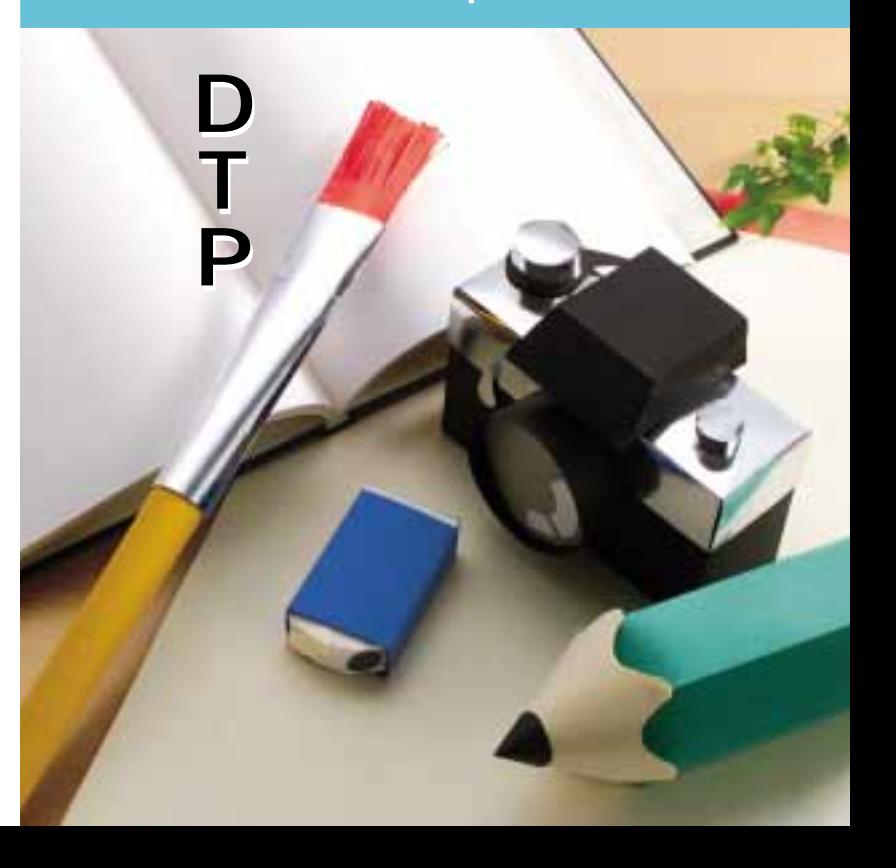

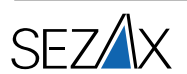

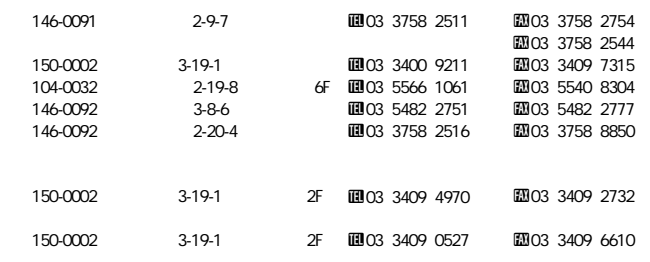

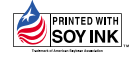

## **DTP**

**DTP** 1

DTP OS

16 **DTP** 

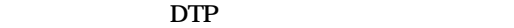

**のモニター上で行うというものです。その登場は1985** DTPが<br>変えたもの。<br>変わらなかったもの。

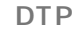

DTP

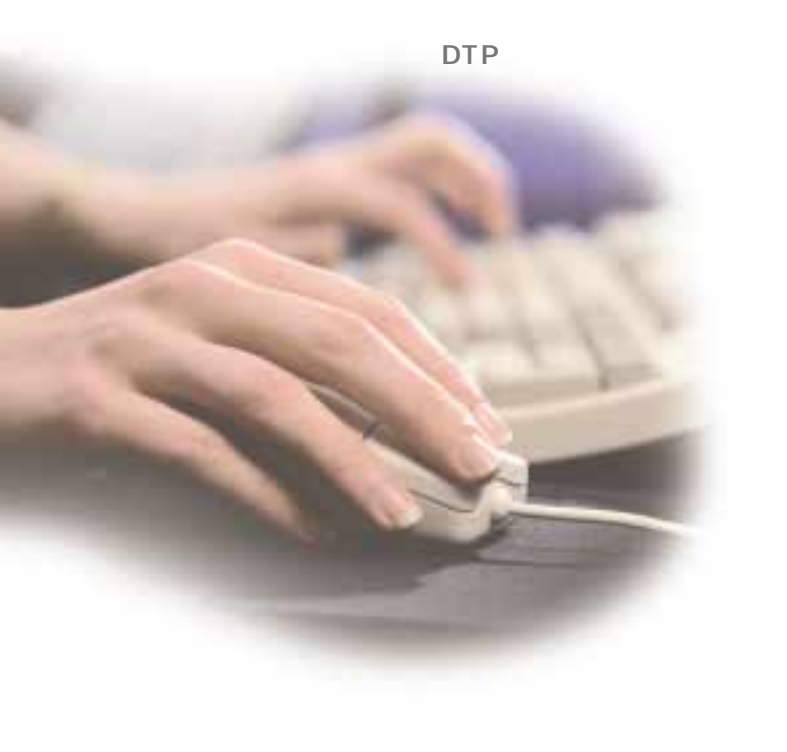

**DTP** 

**DTP** 

## **DTP**

**DTP** 

**DTP** 

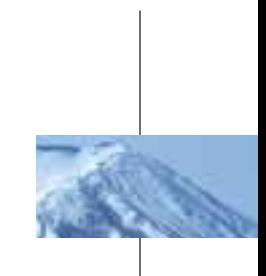

**DTP**